# The prelim2e package<sup>∗</sup>

Martin Schröder

Crüsemannallee 3 28213 Bremen Germany martin@oneiros.de PGP-Key: 2048 bit / KeyID 292814E5 7E86 6EC8 97FA 2995 82C3 FEA5 2719 090E

2001/02/17

#### **Abstract**

This package allows the marking of (preliminary) versions of a document on the output.

## **Contents**

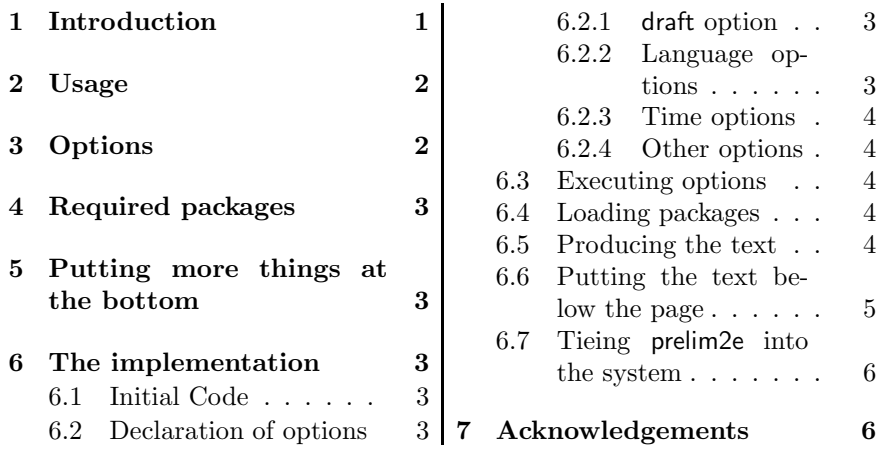

## **1 Introduction**

This package allows the marking of (preliminary) versions of a document. This is done using the command \PrelimText, whose expansion is added *below the footer* of every page of a document (look at the bottom of this page for an example).

<sup>∗</sup>The version number of this file is v1.23, last revised 2001/02/17.

*2 USAGE* 2

## **2 Usage**

Simply using this package via \usepackage{prelim2e} produces a text in the form of "Preliminary version – February 17, 2001".

\PrelimText The text is produced by the commands \PrelimText and \PrelimWords, \PrelimWords which can be changed via \renewcommand or by using options at the \usepackage command (see section 3).

> The footer for this documentation was produced by changing \PrelimWords to

```
\renewcommand{\PrelimWords}{%
  \textsf{prelim2e} package --
  Version \fileversion{} --
  Documentation \LaTeX{}ed%
  }
```
## **3 Options**

The package has the following options:

- New feature danish This sets the text to "Foreløbig version". It does not use the babel 2001/02/17 package.
	- draft If this option is used a text appears below the normal pagebody. It is the default.

final If this option is used prelim2e produces no text.

english This sets the text to "Preliminary version". It is the default.

- New feature french This sets the text to "Version préliminaire". It does not use the 1997/05/12 french or babel package. french or babel package.
	- german This sets the text to "Vorläufige Version". It does not use the german or babel package.
- New feature italian This sets the text to "Versione preliminare". It does not use the 2001/02/17 babel package.
- New description time This adds the time at the beginning of the current LAT<sub>E</sub>X to the text.<br>1997/05/12 The time is produced using the **\thistime** command, which may The time is produced using the \thistime command, which may be provided by the scrtime package[2]. If you don't use the scrtime package (e. g. by specifying the scrtime option), you must provide it yourself or by some other package.
- New feature scrtime This loads the scrtime package<sup>[2]</sup> (part of the KOMA-Script bun-1997/05/12 dle), which provides the \thistime command used by the time option. The scrtime option implies the time option.

All other options are passed to the scrtime package if the scrtime option is selected.

#### *4 REQUIRED PACKAGES* 3

## **4 Required packages**

The package requires the following packages:

- everyshi[3] It is used to implement the setting of the text below the normal pagebody.
- New description scrtime<sup>[2]</sup> It is used to typeset the current time and is needed if the scrtime 1997/05/12 option is selected.

## **5 Putting more things at the bottom**

Another package you might like to use with prelim2e is vrsion[4]. This allows the definition and maintenance of a version number like 3.14159 *within LA*<sup>*TEX*</sup>, which can be put at the bottom of every page using prelime2e.

## **6 The implementation**

 $_1\ \left<\ast\texttt{package}\right>$ 

### **6.1 Initial Code**

\if@prelim@draft \if@prelim@draft is used to flag the use of the draft or final option. 2 \newif\if@prelim@draft \if@prelim@time \if@prelim@time is used to flag the use of the time option.

3 \newif\if@prelim@time

- \if@prelim@scrtime \if@prelim@scrtime is used to flag the use of the scrtime option. 4 \newif\if@prelim@scrtime
	- \PrelimWords \PrelimWords holds the language-dependend text used in \PrelimText 5 \newcommand{\PrelimWords}{}

## **6.2 Declaration of options**

#### **6.2.1** draft **option**

The draft and final option control the behavior of prelim2e: Only if final is used in \documentclass or \usepackage{prelim2e} text is produced.

```
6 \DeclareOption{draft}{\@prelim@drafttrue}
7 \DeclareOption{final}{\@prelim@draftfalse}
```
## **6.2.2 Language options**

danish, english, french, german and italian control the content of \PrelimWords.

```
8 \DeclareOption{danish}{%
9 \renewcommand{\PrelimWords}{Forel\o{}big version}}
10 \DeclareOption{english}{%
11 \renewcommand{\PrelimWords}{Preliminary version}}
12 \DeclareOption{french}{%
```
#### *6 THE IMPLEMENTATION* 4

```
13 \renewcommand{\PrelimWords}{Version pr\'eliminaire}}
```

```
14 \DeclareOption{german}{%
```

```
15 \renewcommand{\PrelimWords}{Vorl\"aufige Version}}
```

```
16 \DeclareOption{italian}{%
```

```
17 \renewcommand{\PrelimWords}{Versione preliminare}}
```
#### **6.2.3 Time options**

time controls the output of the current time at \PrelimWords.

18 \DeclareOption{time}{\@prelim@timetrue}

scrtime controls the loading of the scrtime package. It implies time. 19 \DeclareOption{scrtime}{\@prelim@scrtimetrue\@prelim@timetrue}

#### **6.2.4 Other options**

All unused options are passed to the scrtime package if the scrtime option is selected.

```
20 \DeclareOption*{%
21 \if@prelim@scrtime
22 \PassOptionsToPackage{\CurrentOption}{scrtime}%
23 \setminusfi
24 }
```
## **6.3 Executing options**

The default options are draft and english.

```
25 \ExecuteOptions{draft,english}
26 \ProcessOptions\relax
```
#### **6.4 Loading packages**

We need the everyshi package—and scrtime, if the scrtime option is specified.

```
27 \RequirePackage{everyshi}[1995/01/25]
28 \if@prelim@scrtime
29 \RequirePackage{scrtime}
30 \setminus fi
```
#### **6.5 Producing the text**

```
\PrelimText \PrelimText produces the text which is put below the page. It can
             be changed via \renewcommand. The style of the text is controlled by
             \PrelimTextStyle. We first have to reset the style and size, otherwise
             the settings in effect at the point of text where \ouput is called would be
             used.
```

```
31 \newcommand{\PrelimText}{%
```

```
32 \textnormal{%
```

```
33 \footnotesize%
```

```
34 \PrelimTextStyle%
```

```
35 \PrelimWords{} -- \today
```

```
36 \if@prelim@time
```

```
37 \rightarrow \thistime
```
 $38 \overline{1}$  \fi 39 }%  $40 - 3$ 

\PrelimTextStyle \PrelimTextStyle controls the style of the text produced by \PrelimText. It's default is empty.

41 \newcommand{\PrelimTextStyle}{}

#### **6.6 Putting the text below the page**

We put the text below the page via **\EveryShipout** provided by the everyshi package. This is done by \@Prelim@EveryShipout.

\@Prelim@EveryShipout \@Prelim@EveryShipout puts the text produced by \PrelimText below the page. To do this we modify \box255: We append a \vbox with height and depth of 0pt and the width of  $\boxtimes255$  which contains a  $\hbox{\texttt{box}}$  with the width of \box255 in which \PrelimText is centered.

42 \newcommand{\@Prelim@EveryShipout}{

43 \bgroup

First we save the dimensions of \box255: height, width and depth; and calculate the total height of \box255.

- 44 \dimen\z@=\wd\@cclv
- 45 \dimen\@ne=\ht\@cclv
- 46 \dimen\tw@=\dp\@cclv
- 47 \dimen\thr@@=\dimen1
- 48 \advance\dimen\thr@@ by \dimen\tw@

Then we set \box255: A \vbox to the total height of \box255. In this a \hbox to the width of \box255 is included, in which \box255 is set.

49 \global\setbox\@cclv\vbox to \dimen\thr@@{% 50 \hb@xt@\dimen\z@{%

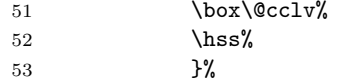

To this we append the text produced by \PrelimText. It is put in a \vbox to 0pt in which a \hbox to the width of \box255 is included, in which \PrelimText is set. We have to reset \protect because it is set to \noexpand by the output routine.

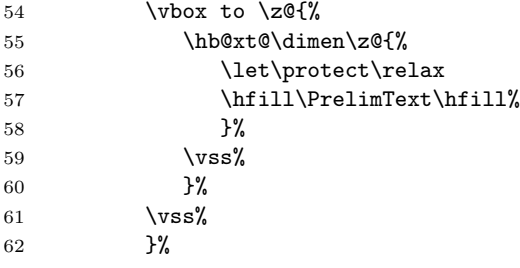

Finally we set the dimensions of \box255 to the values they had before \@Prelim@EveryShipout.

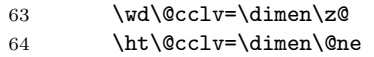

#### *7 ACKNOWLEDGEMENTS* 6

```
65 \dp\@cclv=\dimen\tw@
66 \egroup
67 }
```
#### **6.7 Tieing** prelim2e **into the system**

\@Prelim@EveryShipout is tied into the system via \EveryShipout. But only if the draft option is used.

```
68 \if@prelim@draft
```
69 \EveryShipout{\@Prelim@EveryShipout}

70 \fi

71  $\langle$ /package $\rangle$ 

## **7 Acknowledgements**

The idea of this package is based on  $prelim.sty[1]$  for  $\mathbb{F}$ F<sub>F</sub>X2.09 by Robert Tolksdorf (tolk@cs.tu-berlin.de). It provides nearly the same functionality as prelim2e, but in a very dirty way: it uses a modified output routine and does not work with  $\text{LATEX } 2\varepsilon$ .

The time functionality now uses the scrtime package by Markus Kohm (markus.kohm@gmx.de).

Rowland Bartlett (R.BARTLETT@liverpool-john-moores.ac.uk) brought forth the idea of separating the time option and the scrtime package; Daniel Courjon (dcourjon@utinam.univ-fcomte.fr) provided the text for the french option, Arne Jørgensen (arne.jorgensen@tug.dk) provided the text for the danish option, and Davide Giovanni Maria Salvetti (salve@debian.org) and Riccardo Murri (murri@phc.unipi.it) both provided the text for the italian option,

As usual Rebecca Stiels improved the quality of this documentation.

## **References**

- [1] Mats Dahlgren. vrsion a L<sup>A</sup>T<sub>E</sub>X Macro for version Numbering of Files. CTAN:tex-archive/macros/latex/contrib/supported/vrsion/ vrsion.dtx.  $\text{LATEX } 2_{\epsilon}$  package.
- [2] Markus Kohm. The KOMA-timedate-bundle. CTAN:tex-archive/ macros/latex/contrib/supported/koma-script/scrtime.dtx. LAT<sub>F</sub>X  $2_{\varepsilon}$  package.
- [3] Martin Schröder. The everyshi package. CTAN: tex-archive/macros/latex/contrib/supported/ms/everyshi.dtx. LAT<sub>F</sub>X  $2<sub>ε</sub>$  package.
- [4] Robert Tolksdorf. Kennzeichnung von Vorversionen eines Dokuments. CTAN:tex-archive/macros/latex209/contrib/prelim/. LATFX2.09 package.

*Index* 7

## **Index**

Numbers written in italic refer to the page where the corresponding entry is described; numbers underlined refer to the code line of the definition; numbers in roman refer to the code lines where the entry is used.

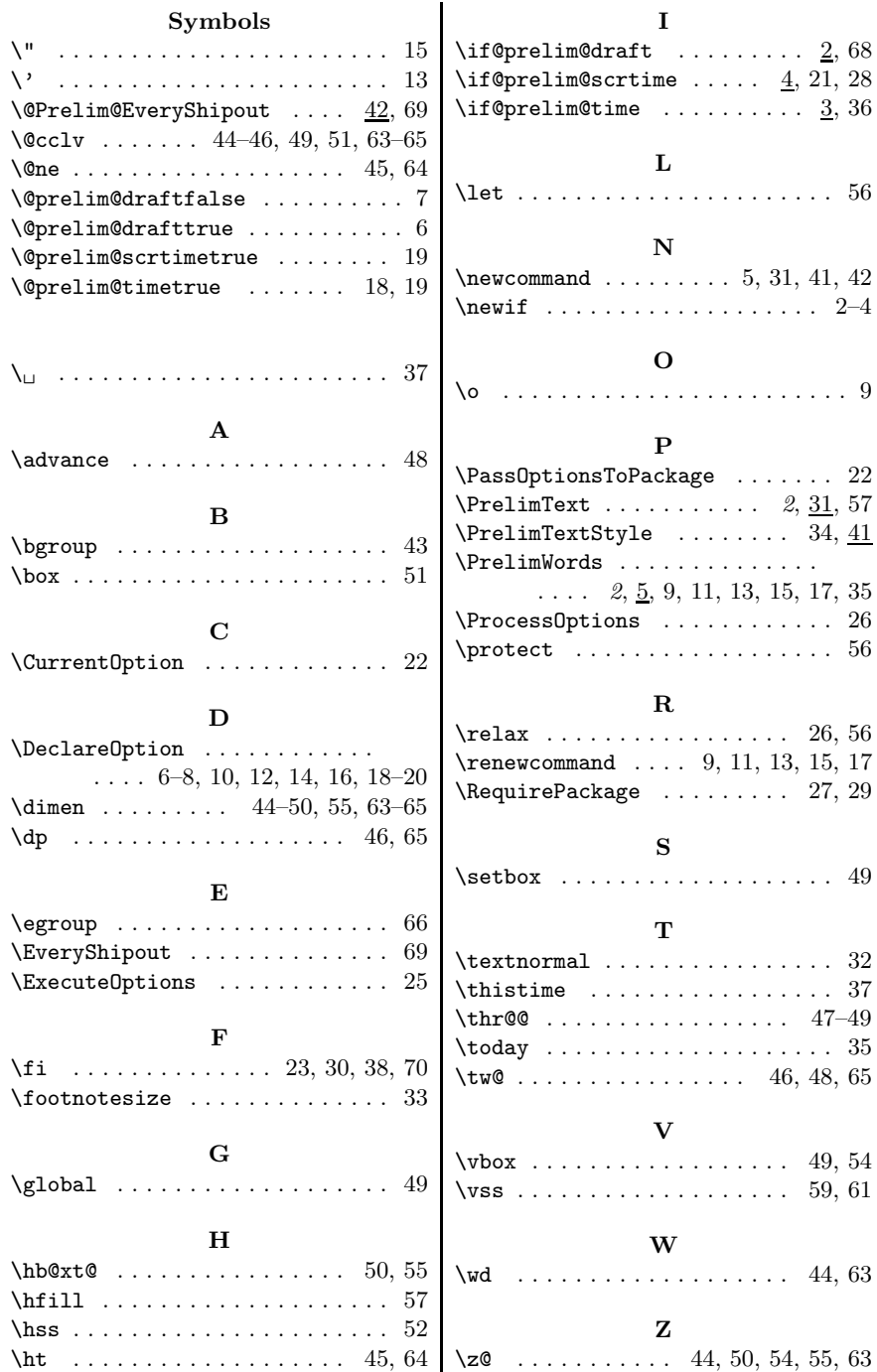

*Change History* 8

# **Change History**

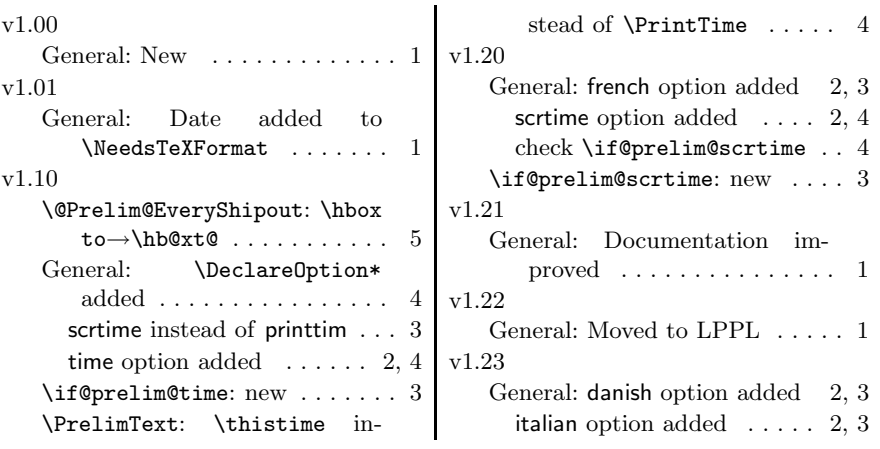